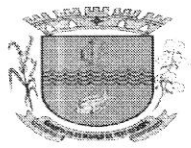

ESTADO DE SERGIPE PREFEITURA MUNICIPAL DE GARARU

## DEGRETO N" OO7I2O24

## DE 16 DE JANEIRO DE 2024

Dispõe sobre nomeação da Sr.<sup>a</sup> MARIANA DE FREITAS, para exercer o Cargo de Assessor III - CC5.

A PREFEITA MUNICIPAL DE GARARU, ESTADO DE SERGIPE, no uso de suas atribuições legais conferidas pelo art. 79 da Lei Orgânica do Município de Gararu, Estado de Sergipe e de acordo com a Lei nº 674/2019 de 11 de outubro de 2019 e suas alteraçóes.

## RESOLVE

Art. 1º - Nomear a Sr.ª MARIANA DE FREITAS, CPF nº 022.970.935-43, para exercer o Cargo em Comissão de Assessor(a) III - CC5, lotado(a) na Secretaria Municipal de Assistência Social, no Conselho Tutelar, do quadro de pessoal desta Prefeitura.

Art. 2º - Este Decreto entra em vigor na data de sua publicação, retroagindo seus efeitos a 10 de janeiro de 2024.

Art. 3º- Revogam-se as disposições em contrário.

Dê-se Ciência, Publique-se e Cumpra-se.

GABINETE DA PREFEITA MUNICIPAL DE GARARU, ESTADO DE SERGIPE, em 16 de janeiro de 2024.

.. I \_1. {J i'i §!i..

50120417553 - GILZETE DIONIZA DE MATOS

PREFEITA MUNICIPAL

Ciente: Mariana de fruitas Ciente:<br>Data: *∧* 

Praça Marechal Deodoro, nº S/N - Centro - Gararu/SE - CEP: 49.830-000<br>Fone/Fax: 79 3354-1240 - CNPJ.: 13.112.669/0001-17

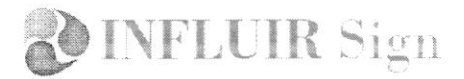

## Título do documento 007 - MARIANA DE FREITAS.pdf

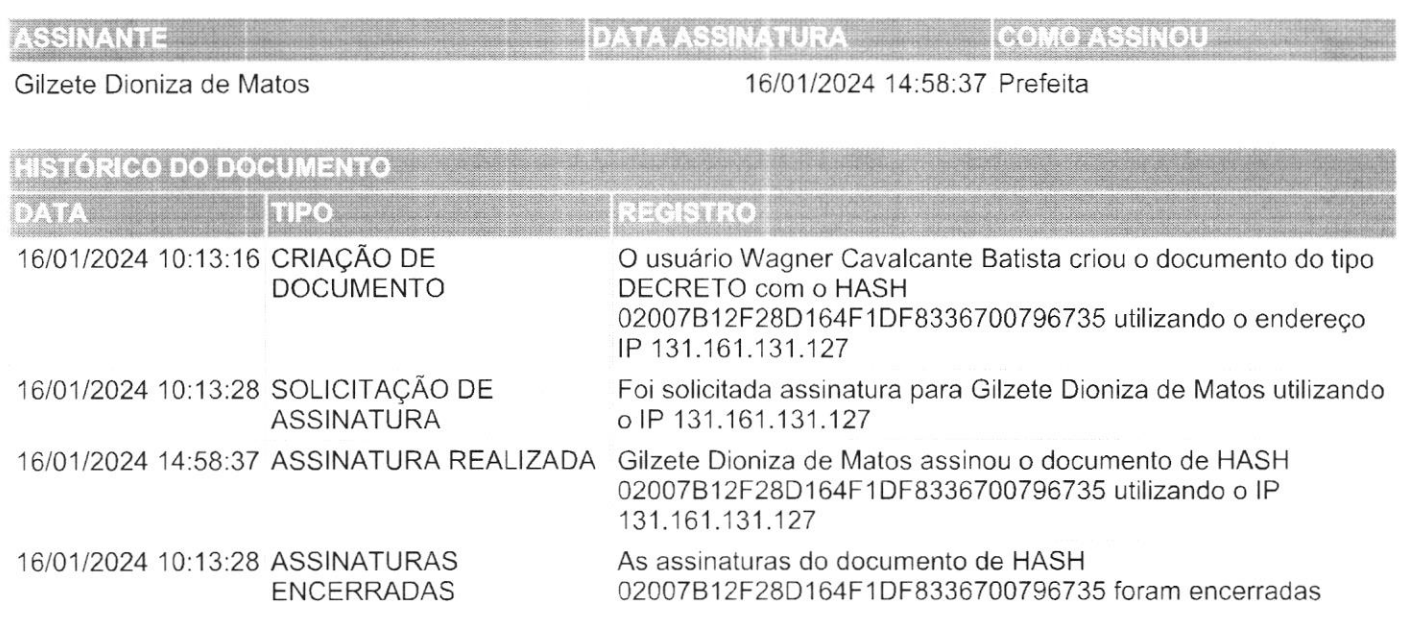

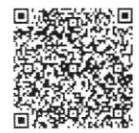

A autenticidade deste documento poderá ser confirmada na página da Influir ERP Gararu na internet, no endereço http://gararu.influirerp.com.br/Autenticidade.aspx por meio do código de validação ou QRCode.

Documento assinado por INFLUIR Sign HASH 02007B12F28D164F1DF83367007967351050B8680A01C3DA7EA47BDE9B67C8E8